### **BAB III**

## **PELAKSANAAN KERJA PROFESI**

#### **3.1 Bidang Kerja**

Sebelum melakukan tugas yang diberikan tentunya praktikan telah mendapatkan pelatihan dan juga pembekalan ilmu agar dapat malaksanakan tugasnya dengan baik. Praktikan mendapatkan banyak pembelajaran karena melakukan kerja profesi di PT. Bank Syariah Indonesia KCP Radio Dalam, baik secara teoritis ataupun praktik. Karena saat kerja profesi praktikan melakukan berbagai macam kegiatan seperti menghubungi nasabah *overdue,* menawarkan produk BSI, Melakukan pembukaan rekening, membagikan rekening, hingga membantu aktivasi akun BSI *Mobile* nasabah di acara bersama Baznas.

Dari berbagai macam kegiatan praktikan dapat memahami beberapa bidang kerja yang biasa dilakukan oleh pegawai BSI KCP Radio Dalam, dimana selain dibimbing oleh Bapak Budhy Mulyawan selaku *Branch Oprational & Service Manager* praktikan juga dibantu dan dibimbing oleh setiap karyawan disana, karena praktikan melakukan berbagai macam tugas yang dilakukan oleh setiap karyawan disana.

#### **3.2 Pelaksanaan Kerja**

Praktikan memulia kerja profesi pada pukul 07.30 yang diawali dengan *morning briefing* yang dimulai dengan pembacaan doa dan membaca ayat suci alquran dan dilanjutkan membacakan *core values akhlak* Bank Syariah Indonesia (BSI) lalu dilanjut pembacaan visi dan misi BSI, dan di akhiri dengan arahan dari kepala cabang BSI Radio Dalam. Dengan melakukan *morning briefing* dapat mempengaruhi motivasi daripada para karyawan dan juga karena adanya arahan dari kepala cabang membuat para karyawan tau akan tugasnya pada hari tersebut, tidak hanya arahan dari kepala cabang, para karyawan juga saling bertukar informasi dan melakukan diskusi hingga pukul 08.00 WIB.

Setelah melakukan *morning briefing* praktikan langsung menuju lantai 3 untuk menunggu arahan tugas yang akan diberikan pada hari tersebut. Biasanya tugas pertama yang dilakukan yaitu menginput data yang diberikan oleh Bapak Adhi selaku *Consumer Business Relationship Manager* (CBRM). Lalu setelah itu arahan akan datang langsung dari pembimbing kerja yaitu Bapak Budhy Mulyawan selaku *Branch Oprational & Service Manager.* 

Pada hari pertama praktikan tidak diberika tugas yang berat, melainkan praktikan hanya diberi arahan untuk memahami program yang ada di BSI maka dari itu ada beberapa buku panduan yang diberikan oleh pembimbing kerja untuk praktikan pahami. Pada hari pertama juga praktikan di ajak keliling Bank Syariah Indonesia KCP Radio Dalam untuk mengenali lingkungan dan karyawan juga ruangan kerja BSI KCP Radio Dalam.

Tidak hanya arahan dari pembimbing kerja, namun pratikan juga memperkenalkan diri dan menjelaskan tentang tujuan juga capaian daripada kerja profesi kepada pembimbing kerja agar nantinya apa yang ditugaskan kepada praktikan masih mencakup capaian dan juga tujuan daripada kerja profesi. Setelah pengenalan dan pemahaman materi dilakukan oleh praktikan lalu pembimbing kerja membuka sesi tanya jawab kepada praktikan. Dimana pada saat sesi tanya jawab berguna untuk mengetahui sejauh mana praktikan memahami fungsi Bank Syariah Indonesia dalam industri ekonomi dan juga mengetahui sejauh mana praktikan memahami produk ataupun program yang dimiliki oleh Bank Syariah Indonesia. Di bawah ini adalah tugas yang dilakukan peserta magang:

- 1. Praktikan melakukan filling rekening nasabah.
- 2. Praktikan membantu stock opname kartu ATM baru.
- 3. Praktikan membantu melengkapi dan menstampel formulir nasabah.
- 4. Praktikan membantu menyortir dokumen.
- 5. Praktikan melakukan pembagian rekening dan qris masjid.
- 6. Praktikan membantu pengecekan dan menghitung mutasi rekening nasabah pembiayaan.
- 7. Praktikan membantu memasarkan produk Bank Syariah Indonesia yaitu cicilan emas dan produk lainnya.
- 8. Praktikan membantu membuatkan webform rekening nasabah baru.
- 9. Praktikan membantu menghubungi nasabah untuk mengkonfirmasi mutasi rekening.
- 10. Praktikan membantu menyiapkan berkas yang akan diserahkan kepada nasabah.

Berikut adalah rincian dan bukti dokumentasi pelaksaan kerja profesi yang dilakukan akademisi:

# **3.2.1 Mencari nasabah untuk melakukan pembukaan rekening secara** *online:*

Dengan mengikuti SOP dan langkah-langkah berikut:

- 
- Mengunduh aplikasi BSI *Mobile.*

**Gambar 3 1 Dokumentasi pembukaan rekening nasabah**

### **3.2.2 Melakukan** *fileing* **dokumen:**

Dengan mengikuti SOP dan langkah-langkah berikut:

- Berkas diberikan oleh pembimbing kerja.
- Praktikan menyusun dokumen sesuai bulan, tanggal, tahun transaksi yang ada pada dokumen.
- Menyatukan dokumen yang sudah diurutkan
- Memasukan dokumen kedalam kardus BSI
- Menyimpan dokumen di ruang arsip BSI KCP Radio Dalam

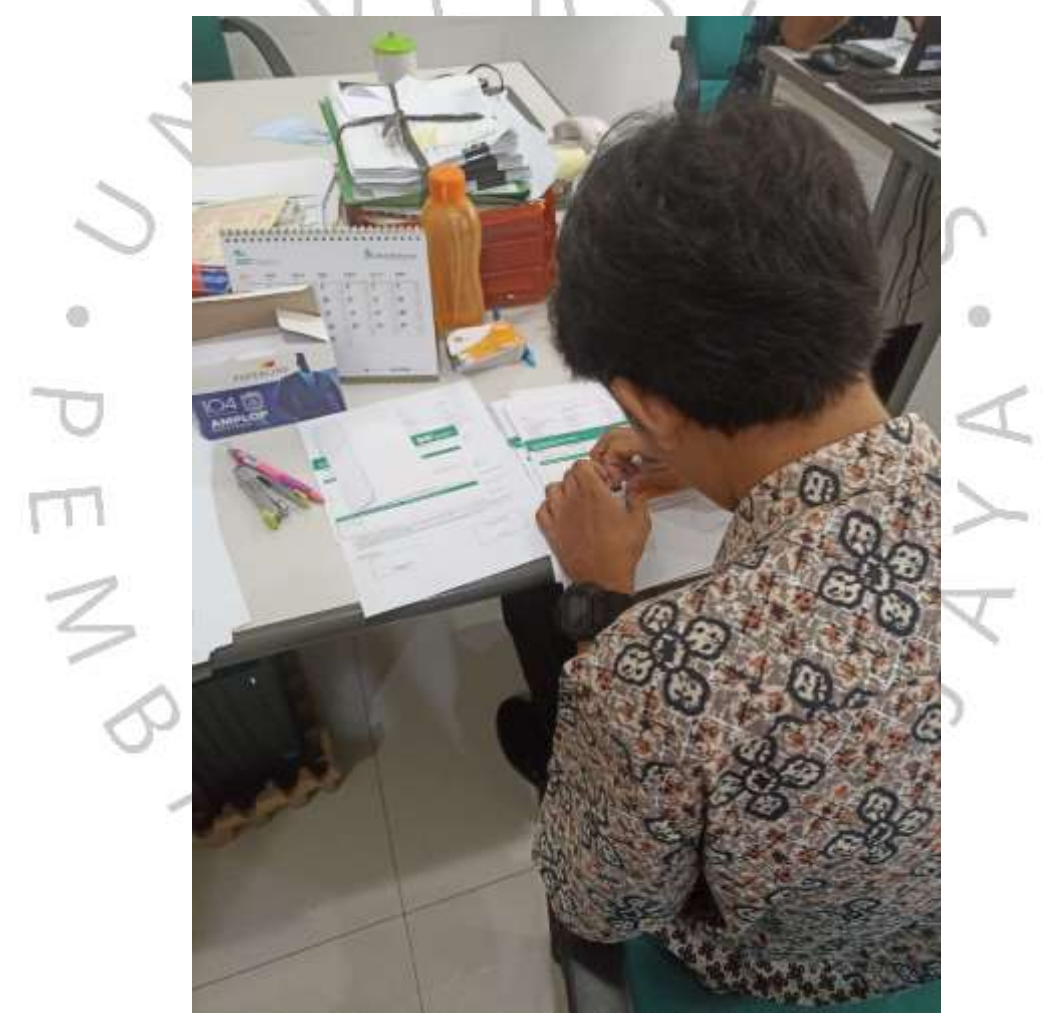

**Gambar 3 2 Dokumentasi Fileing.**

## **3.2.3 Melakukan** *Tellemarkeiting:*

Dengan mengikuti SOP dan langkah-langkah berikut:

- Memperingati nasabah terkait waktu pembayaran pinjaman dana.
- Memberikan salam penutup juga terimakasih.

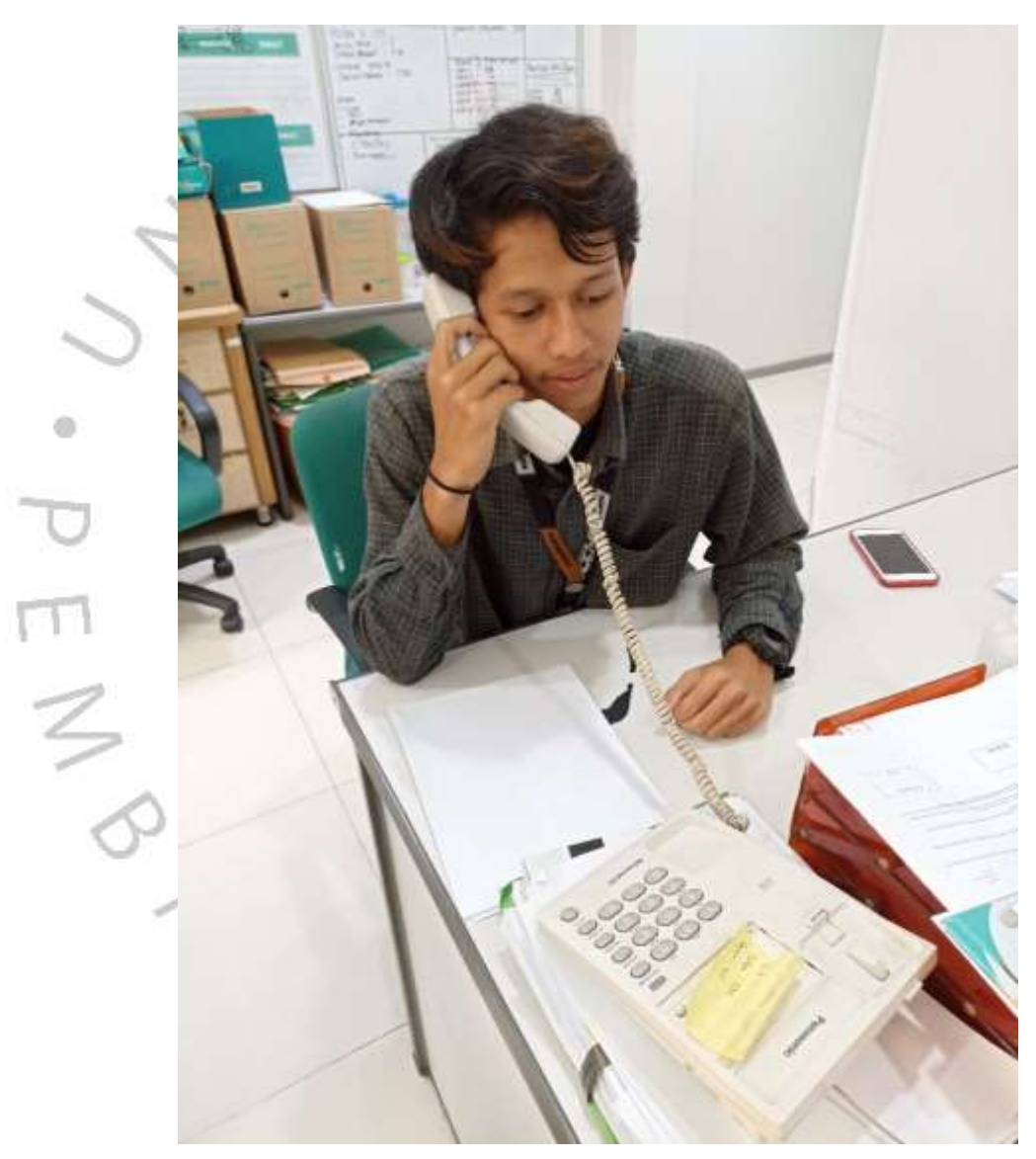

**Gambar 3 3 Dokumentasi Tellemarketing**

## **3.2.4 Melakukan penginputan data nasabah ke sistem:**

Dengan mengikuti SOP dan langkah-langkah berikut:

- Data diberikan oleh pembimbing kerja.
- Praktikan membuka dokumen di computer.
- Praktikan melekakukan pengecekan data.
- Praktikan melakukan penginputan data.

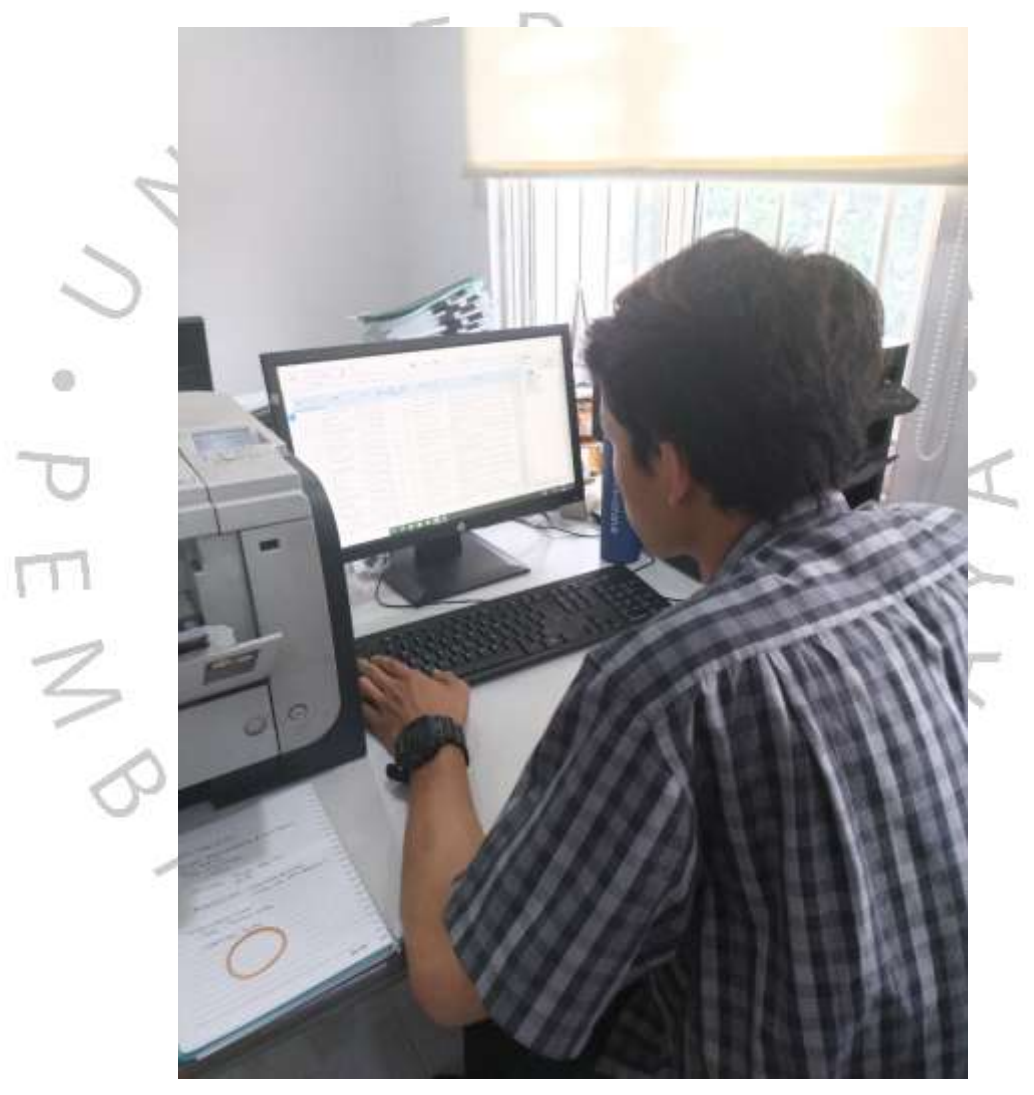

**Gambar 3 4 Dokumentasi Penginputan Data**

## **3.2.5 Membagikan Qris masjid:**

Dengan mengikuti SOP dan langkah-langkah berikut:

- Berkas/Qris diberikan oleh pembimbing kerja.
- Praktikan menyusun lokasi masjid.
- Praktikan mengantar Qris masjid.
- Praktikan melakukan serah terima Qris masjid.
- Praktikan melanjutkan ke masji lainnya.

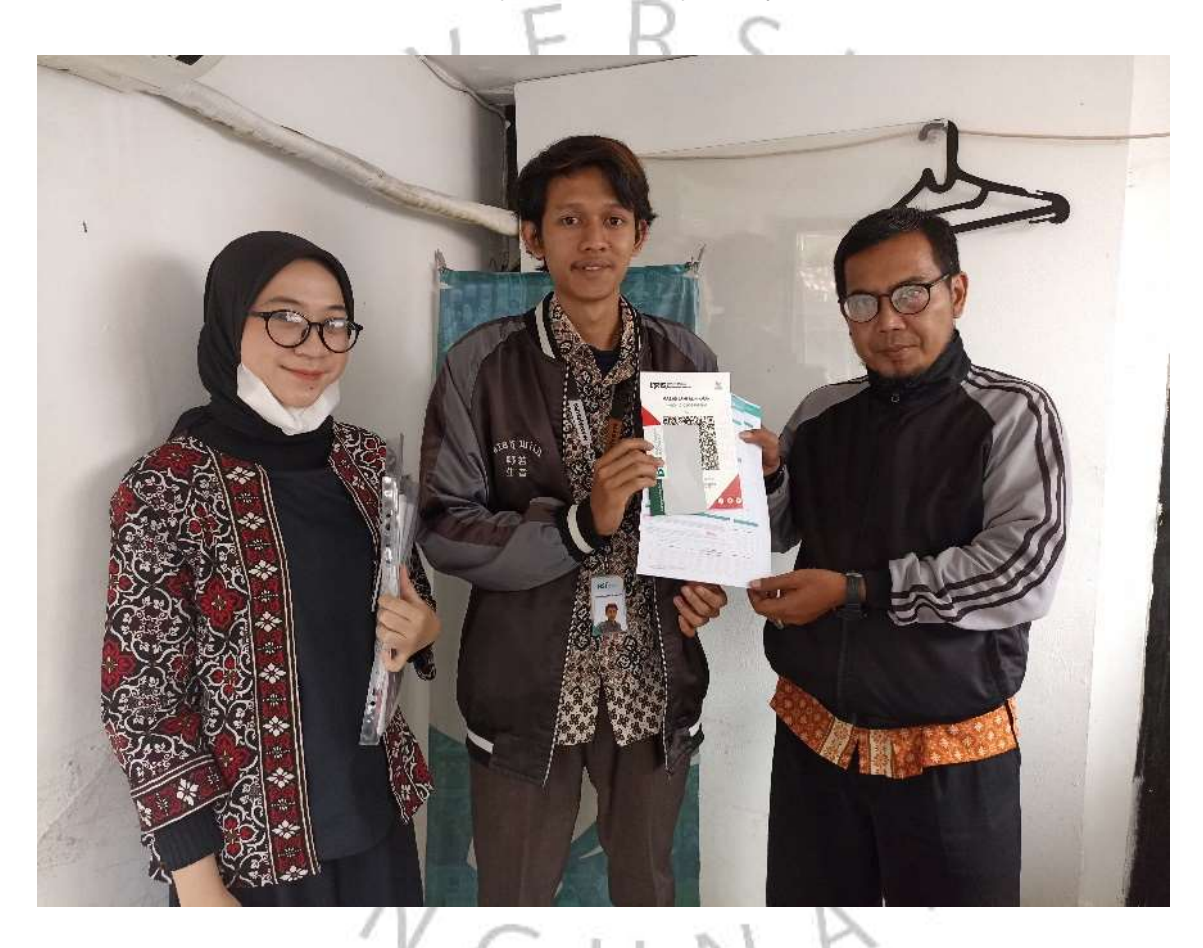

**Gambar 3 5 Dokumentasi Pembagian Qris Masjid**

### **3.2.6 Melakukan pembukaan rekening melalui webform:**

Dengan mengikuti SOP dan langkah-langkah berikut:

- Praktikan menginput data nasabah kedalam web
- Pembimbing kerja memberikan otor atas pembukaan rekening melalui webform
- Praktikan mengambil buku tabungan dan kartu atm di CS

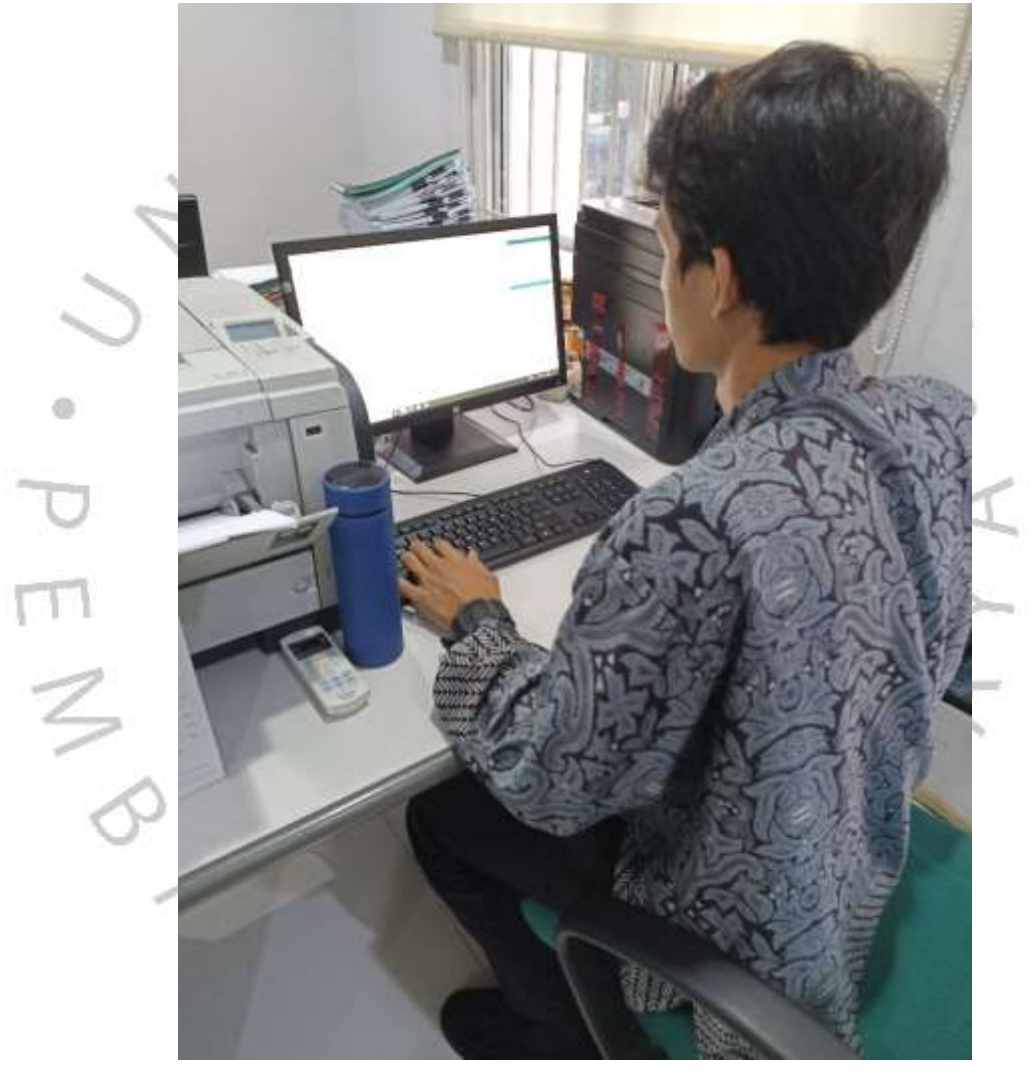

**Gambar 3 6 Pembukaan Rekening Melalui Webform**

### **3.2.7 Mencetak dokumen nasabah:**

Dengan mengikuti SOP dan langkah-langkah berikut:

- Berkas nasabah diberikan oleh pembimbing kerja
- Praktikan melakukan pengecekan terhadap dokumen nasabah
- Praktikan melakukan pencetakan dokumen nasabah
- Praktikan merapihkan dokumen yang sudah di cetak
- Praktikan memberikan dokumen kepada CS

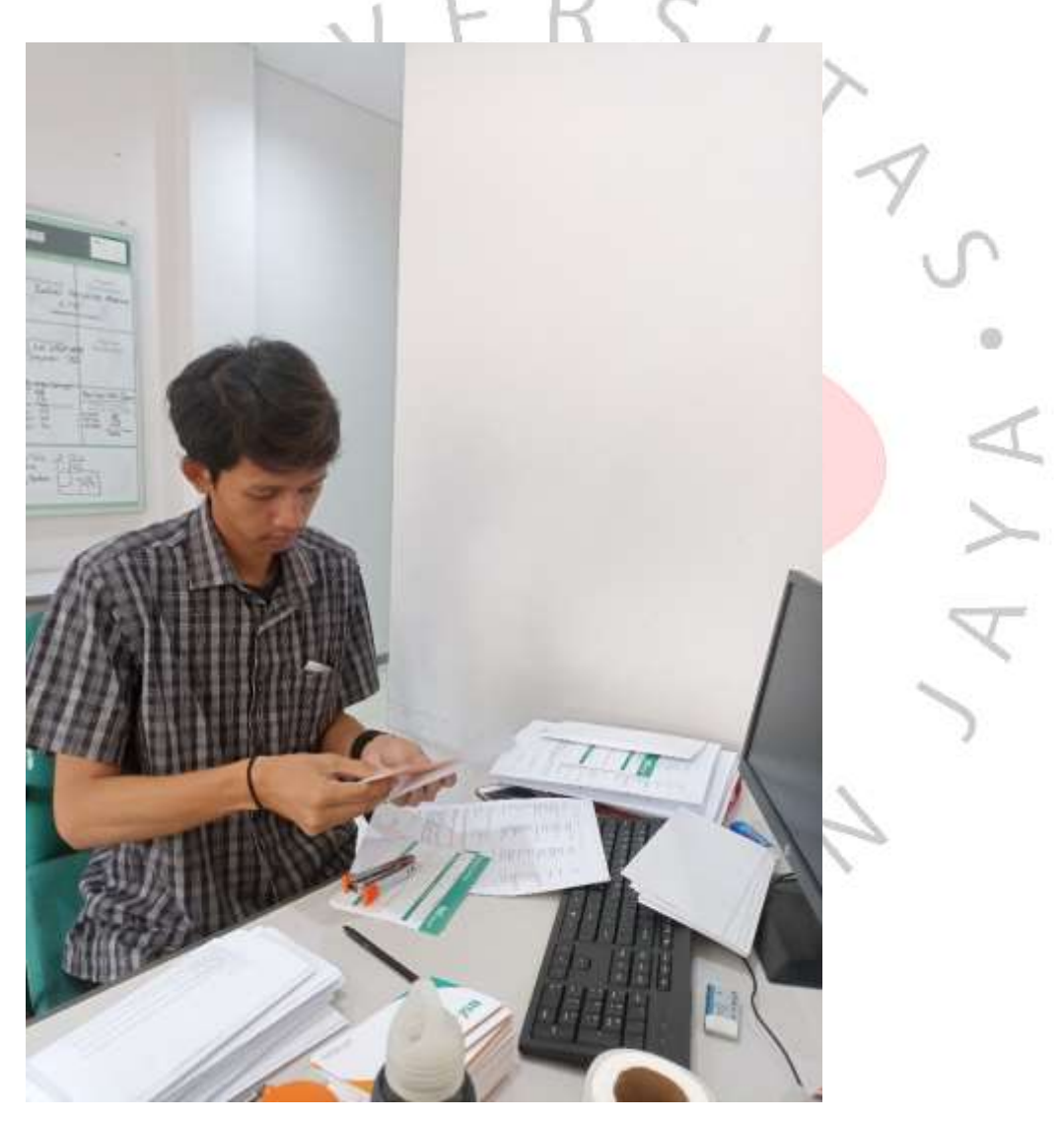

**Gambar 3 7 Dokumentasi Mencetak Dokumen Nasabah**

### **3.2.8 Menscan dokumen:**

Dengan mengikuti SOP dan langkah-langkah berikut:

- Berkas diberikan oleh pengawas.
- Praktikan menscan dokumen.
- Setelah discan dokumen disimpan di folder pada computer.

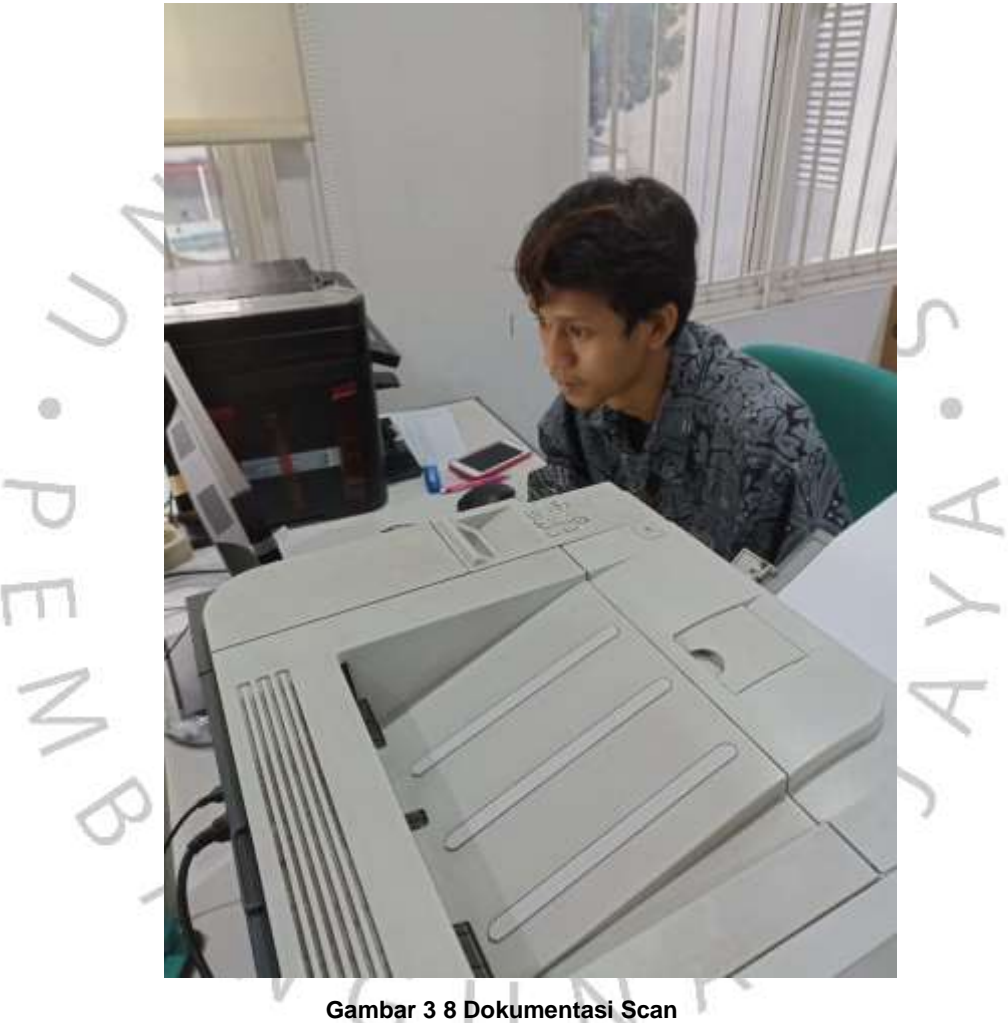

## **3.2.9 Menginput data nasabah ke sistem**

Dengan mengikuti SOP dan langkah-langkah berikut:

- Membuka excel pada computer
- Mengetik data nasabah
- Menyerahkan file kepada pengawas

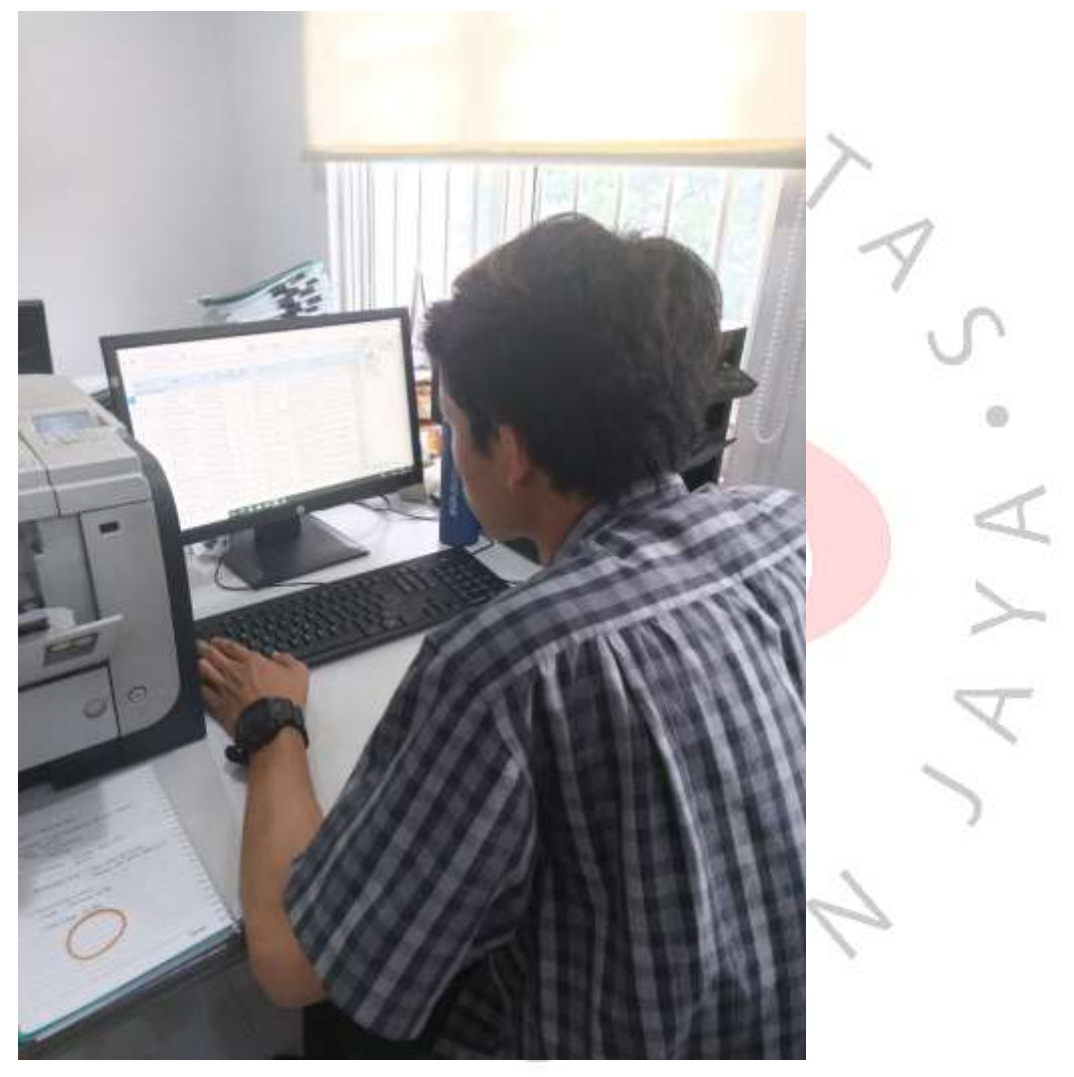

**Gambar 3 10 Dokumentasi penginputan**

#### **3.2.10 Mendata sertifikat emas nasabah**

Dengan mengikuti SOP dan langkah-langkah berikut:

- Menerima berkas dari pengawas
- Menyusun berkas sesuai tanggal
- Mengisi form nasabah bila kosong
- Menyerahkan kepada pengawas

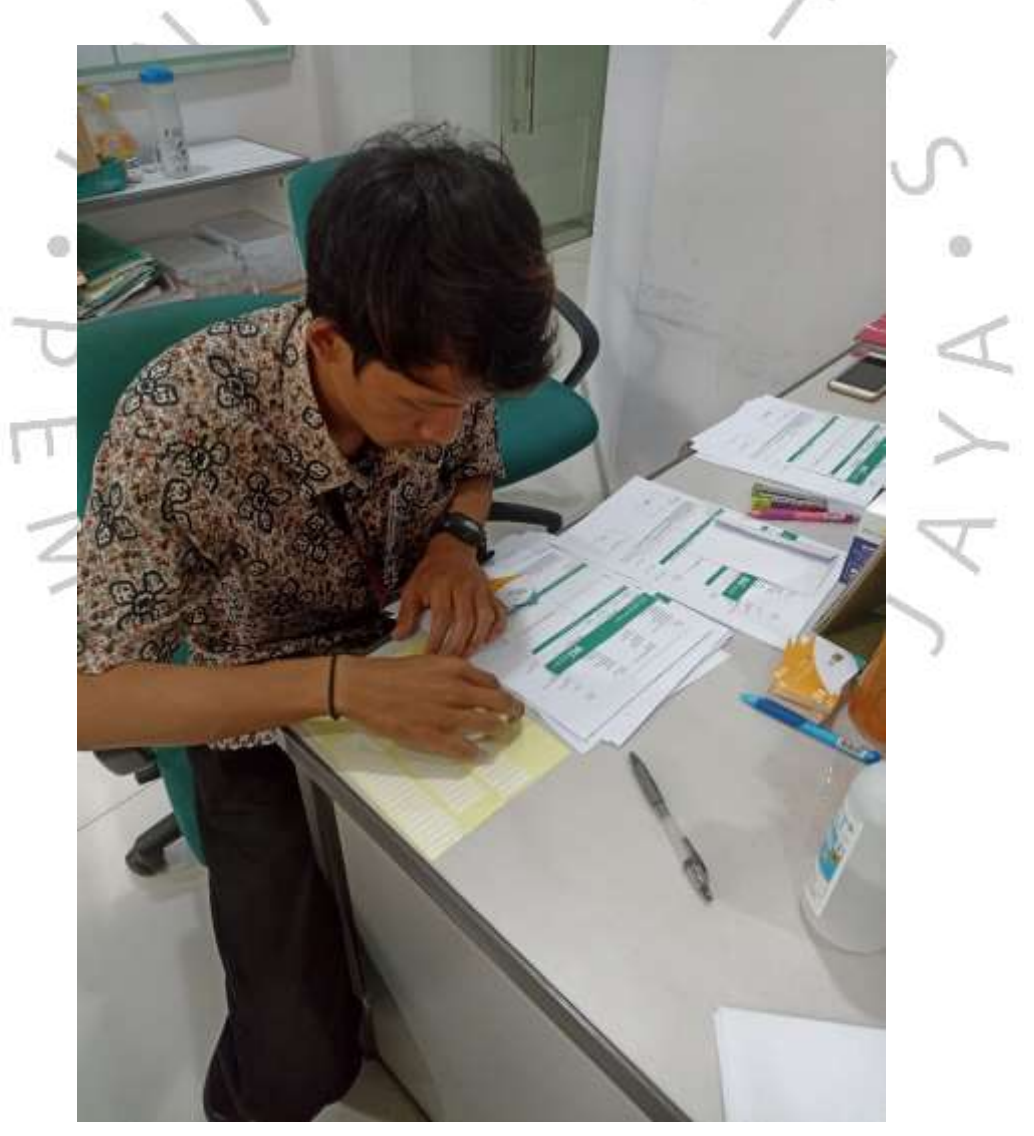

**Gambar 3 11 Dokumentasi pendataan**

#### **3.2.11 Mendata alamat calon nasabah Q-ris**

Dengan mengikuti SOP dan langkah-langkah berikut:

- Mencari target nasabah melalui google
- Mengevaluasi target nasabah
- Menginput target nasabah ke sistem

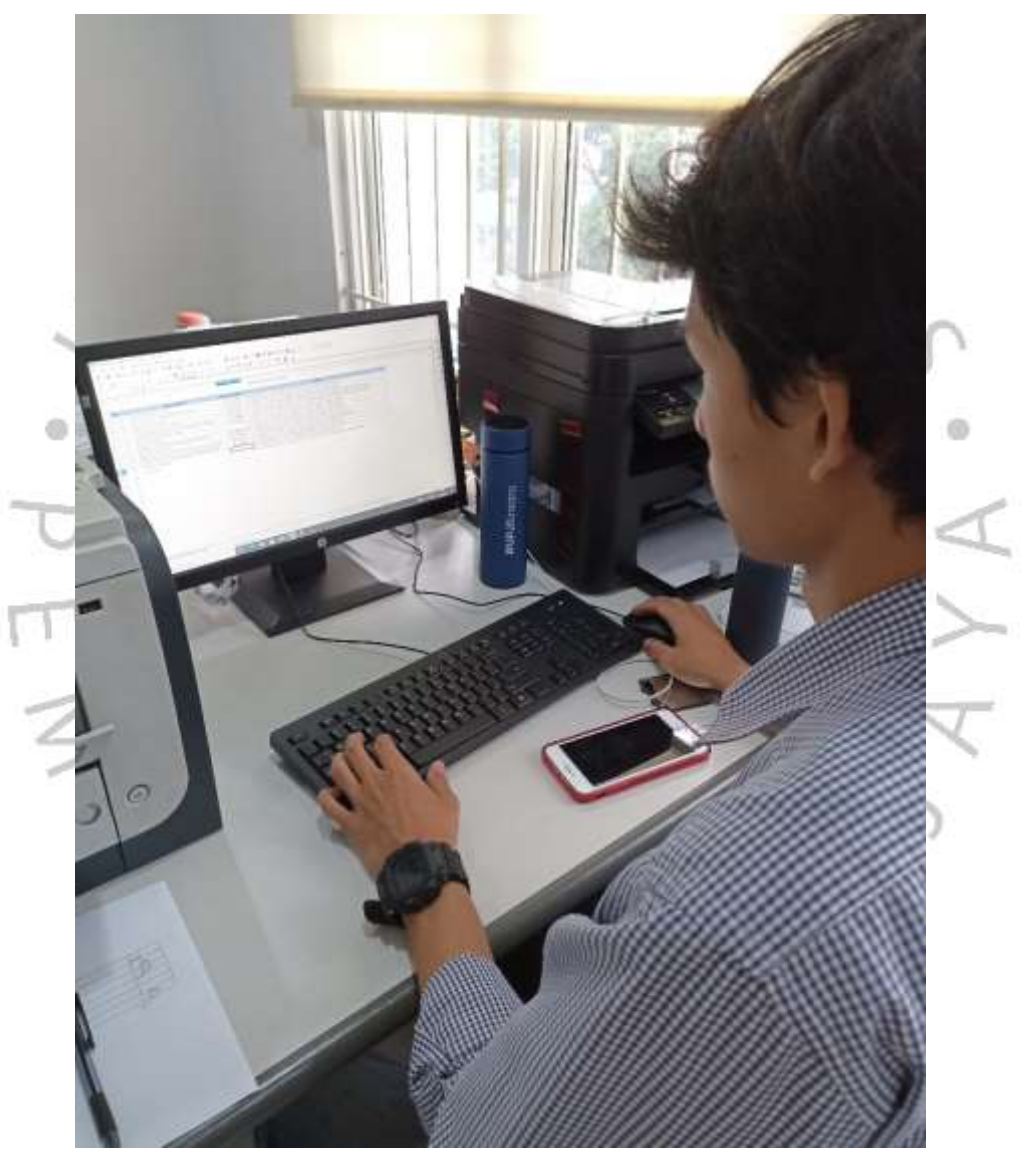

**Gambar 3 12 Dokumentasi pendataan**

### **3.2.11 Mengunjungi sekolah untuk mengirimkan surat audiensi**

Dengan mengikuti SOP dan langkah-langkah berikut:

- Mencari target sekolah melalui google
- Menetapkan target sekolah Bersama pengawas
- Membuat surat audiensi
- Menyebarkan surat audensi

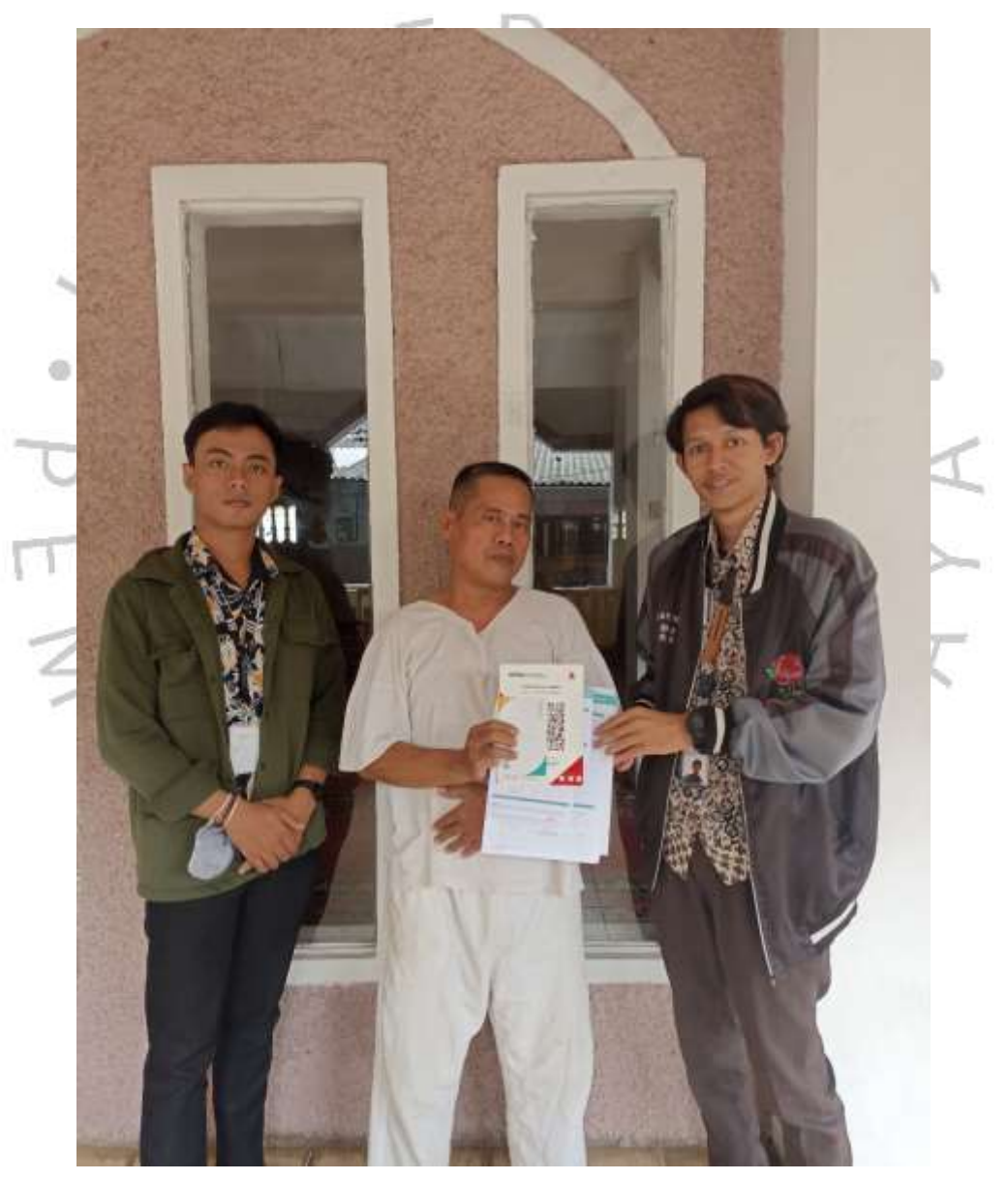

**Gambar 3 13 Dokumentasi penyebaran surat**

#### **3.3 Kendala Yang Dihadapi**

Ketika menjalankan magang, tentunya mahasiswa menghadapi beberapa kendala, baik yang disebabkan oleh faktor internal praktikan maupun faktor eksternal yang memengaruhi pelaksanaan kerja profesi. Berikut adalah beberapa kendala yang dialami oleh praktikan selama melakukan tugas Kerja Profesi:

- ➢ Kesulitan memahami produk karena produk dan program yang terlalu banyak dengan istilah yang tidak umum.
- Kurangnya pengetahuan wilayah yang menyebabkan sulit untuk menentukan target area dan mencari tempat untuk dikunjungi sebagai calon nasabah.
- ➢ Kesulitan mencari tempat pembagian Qris masjid karena wilayah pembagian terlalu luas.
- ➢ Sulit berinteraksi dengan karyawan karena adanya nasabah.
- ➢ Komputer terkadang lelet untuk dioprasikan sehingga membutuhkan waktu lebih untuk mengerjakan tugas.
- ➢ Mesin *fotocopy* yang terkadang hasilnya kurang baik sehingga harus diulang kembali.
- ➢ Saat membantu nasabah dalam aktivasi/pembukaan rekening terkadang mengalami error dalam membaca data nasabah sehingga membuat nasabah menunggu.

#### **3.4 Cara Mengatasi Kendala**

Dengan adanya beberaa kendala tentunya praktikan harus mencari sebuah solusi agar tugas yang diberikan dapat diselesaikan. Praktikan juga harus inisiatif untuk seringkali bertanya jika kendala datang dan sulit diatasi, sehingga membutuhkan pembimbing kerja ataupun karyawan lain untuk membantu. Berikut adalah beberapa cara yang praktikan lakukan untuk mengatasi kendala yang terjadi:

- ➢ Mencari produk dan program di google dengan Bahasa yang lebih umum.
- ➢ Menanyakan kepada karyawan BSI KCP Radio Dalam untuk referensi tempat kunjungan calon nasabah.
- ➢ Menggunakan google maps untuk mengetahui lokasi masjid dan menanyakan warga sekitar masjid.
- ➢ Mencari waktu luang seperti saat istirahat untuk bertanya terkait beberapa hal yang kurang dipahami.
- ➢ Menanyakan kepada bagian IT di BSI KCP Radio Dalam agar komputer kembali normal.
- ➢ Meminta vendor untuk mengganti tinta pada mesin printer agar hasilnya jelas.
- ➢ Berkomunikasi dengan pembimbing kerja saat aplikasi BSI *Mobile* mengalami kesalahan untuk meminta saran dan solusi. Setelah mendapatkan solusi, praktikan kembali membantu nasabah dalam pengisian data nasabah pada BSI *Mobile.*

#### **3.5 Pembelajaran Yang Diperoleh dari Kerja Profesi**

Mahasiswa memperoleh berbagai pengetahuan praktis yang dialami selama kerja profesi. Praktikan dapat mengetahui dan merasakan dengan nyata bagaimana suasana di dunia kerja sehari-hari. Lebih lanjut, praktikan juga memahami prosedur yang diterapkan dalam lingkungan perbankan Syariah.

Beberapa pembelajaran yang diperoleh oleh praktikan selama kerja profesi ialah seperti:

- Memahami cara untuk mencetak dokumen nasabah
- Memahami prosedur untuk menghubungi nasabah
- Memahami cara aktivasi pada aplikasi BSI *Mobile*
- Berani untuk menawarkan produk Bank Syariah Indonesia
- Lancar dalam mempresentasikan program Bank Syariah Indonesia
- Mengenal lingkungan kerja Bank Syariah Indonesia
- Memahami birokrasi yang ada pada bank Syariah
- Memahami tentang cara kerja tim

#### **3.6 Analisis Masalah dan Strategi**

Persoalan bisa diartikan dalam bentuk keadaan tertentu yang menyebabkan ketidakpuasan atau ketidaknyamanan, sehingga membutuhkan solusi atau penyelesaian. Masalah dapat muncul dalam berbagai bentuk dan tingkat kerumitan, mulai dari masalah sehari-hari yang sederhana hingga masalah kompleks yang membutuhkan solusi mendalam. Dalam konteks umum, masalah dapat dianggap sebagai kesenjangan antara kondisi yang diinginkan dan kondisi saat ini. Hal ini melibatkan ketidaksesuaian antara tujuan yang diinginkan dengan kenyataan yang ada, atau adanya hambatan yang menghalangi tercapainya target atau keadaan yang diinginkan. Penting untuk diingat bahwa persepsi terhadap masalah dapat berbeda antar individu dan bergantung pada konteks tertentu. Apa yang dianggap sebagai masalah oleh satu orang mungkin tidak dianggap sebagai masalah oleh orang lain. Dalam banyak kasus, pemecahan masalah melibatkan analisis situasi, identifikasi akar penyebab, dan pengembangan strategi atau langkah konkret untuk mengatasi atau menangani masalah tersebut.

Strategi adalah rencana atau langkah-langkah yang dirancang secara cermat untuk mencapai tujuan atau hasil yang diinginkan. Dalam berbagai konteks, strategi dapat merujuk pada pendekatan atau rencana tindakan yang disusun untuk menghadapi suatu situasi atau mencapai suatu target tertentu. Strategi umumnya melibatkan pemikiran jangka panjang dan perencanaan yang cermat, serta penyesuaian terhadap perubahan kondisi atau lingkungan yang mungkin terjadi selama pelaksanaan. Perumusan strategi yang baik memerlukan pemahaman yang mendalam tentang tujuan yang ingin dicapai dan kondisi-kondisi di sekitarnya. Beberapa unsur utama dalam definisi strategi meliputi:

- Rencana Tindakan: Strategi melibatkan perencanaan langkah-langkah konkret yang diperlukan untuk mencapai tujuan. Ini bukan hanya tentang tujuan secara umum, tetapi juga tentang cara mencapainya.
- Keterencanaan: Strategi melibatkan pemikiran dan perencanaan yang cermat. Hal ini memerlukan analisis mendalam, penilaian risiko, dan pertimbangan berbagai faktor yang dapat mempengaruhi pelaksanaannya.
- Tujuan: Setiap strategi memiliki tujuan atau hasil yang ingin dicapai. Rencana tindakan yang dirumuskan harus diarahkan pada mencapai tujuan tersebut.
- Pilihan: Strategi melibatkan pemilihan di antara berbagai alternatif atau pilihan yang tersedia. Pemilihan ini didasarkan pada pertimbangan kekuatan dan kelemahan serta kondisi lingkungan yang ada.
- Konteks: Strategi selalu beroperasi dalam suatu konteks tertentu, baik itu dalam lingkungan bisnis, politik, sosial, atau lainnya. Strategi yang efektif memahami dan merespons kondisi lingkungan tersebut.

Dalam konteks bisnis, strategi seringkali berfokus pada cara suatu organisasi dapat mencapai keunggulan kompetitif atau mencapai tujuan jangka panjangnya. Strategi juga dapat berubah seiring waktu sesuai dengan perubahan dalam kondisi pasar atau lingkungan eksternal.

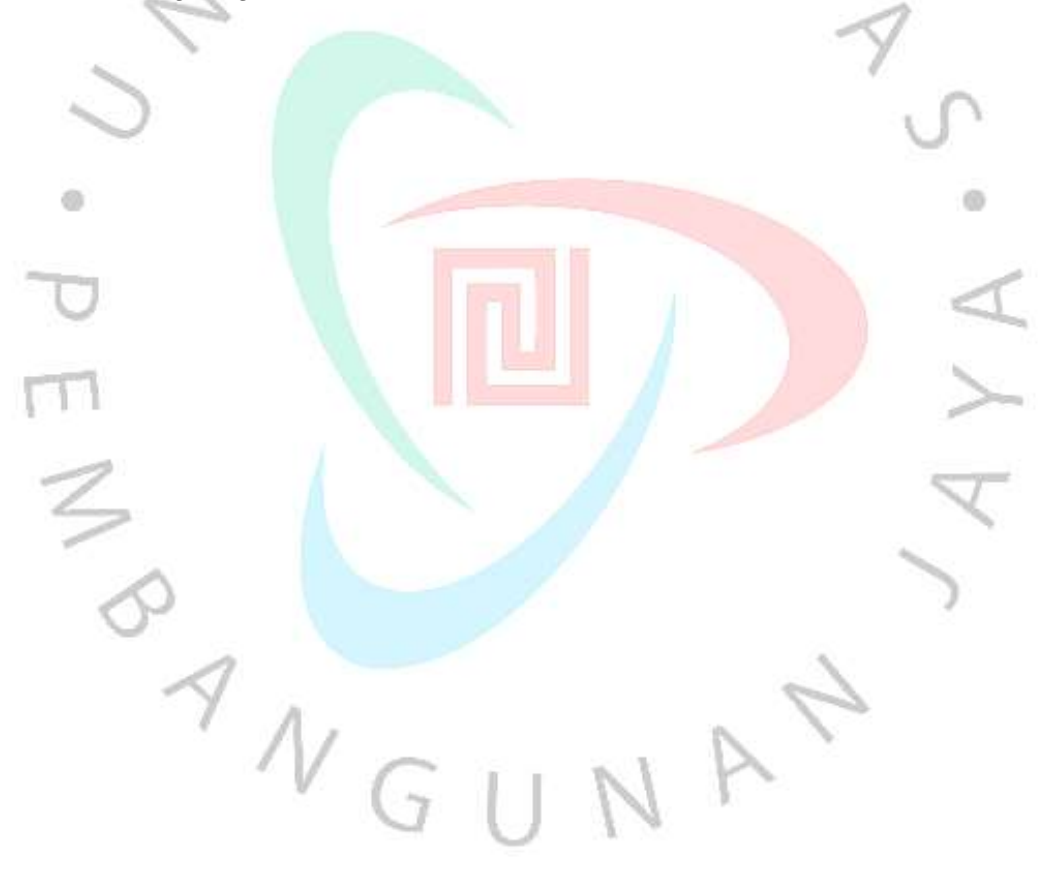

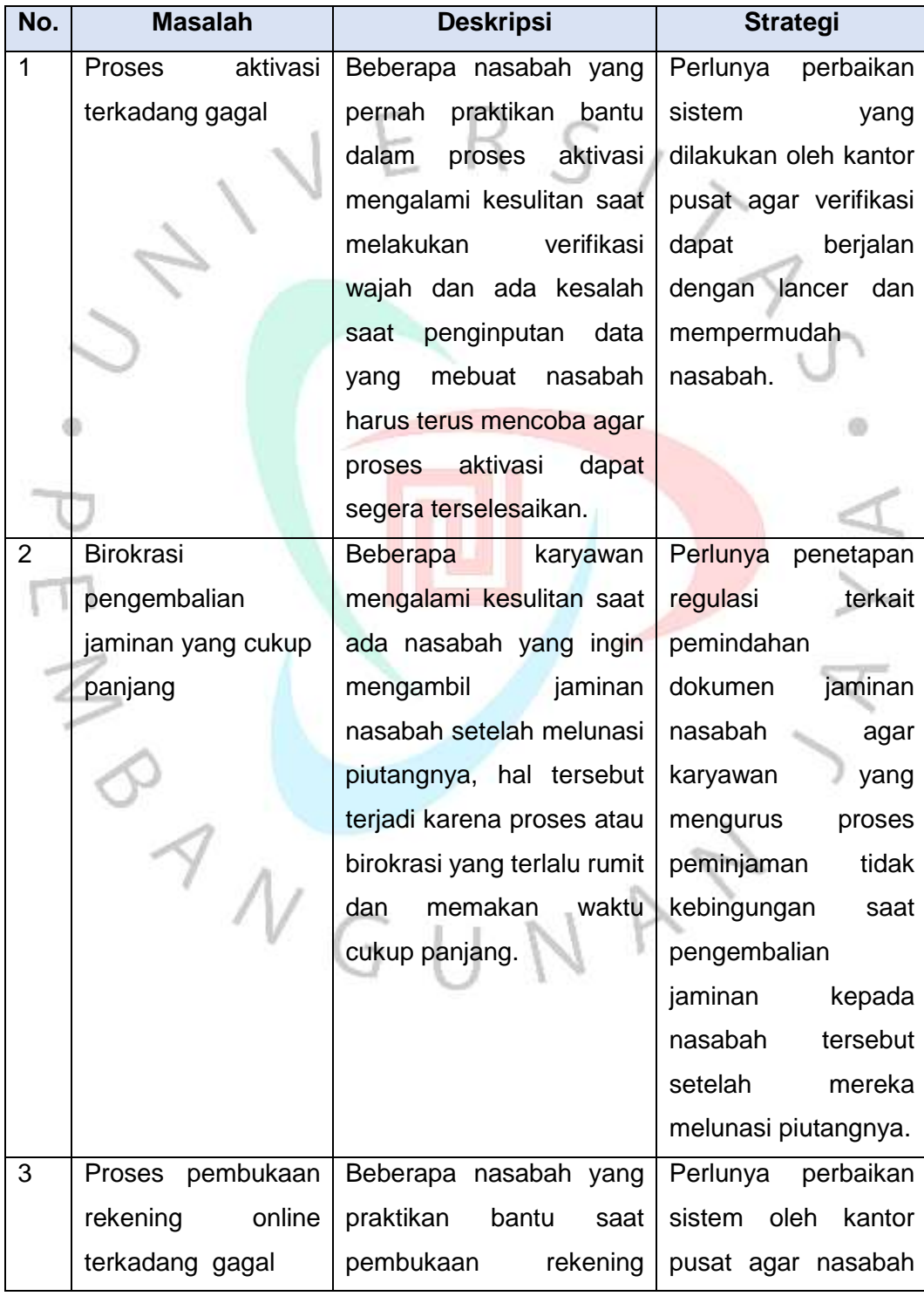

|   |                    | online<br>mengalami         | yang ingin melakukan |
|---|--------------------|-----------------------------|----------------------|
|   |                    | kesulitan saat melakukan    | pembukaan rekening   |
|   |                    | pembukaan<br>rekening       | online<br>dapat      |
|   |                    | online,<br>karena<br>ada    | dipermudah,          |
|   |                    | beberapa data yang tidak    | sehingga<br>mereka   |
|   |                    | valid<br>walaupun<br>sudah  | akan lebih<br>nyaman |
|   |                    | sesuai dengan data yang     | dalam<br>melakukan   |
|   |                    | dimiliki nasabah, sehingga  | pembukaan rekening   |
|   |                    | membuat<br>proses           | secara online.       |
|   |                    | pembukaan<br>rekening       |                      |
|   |                    | online<br>terkadang         |                      |
|   |                    | terhambat.                  |                      |
| 4 | Pembukaan          | Beberapa pihak Dewan        | melakukan<br>Harus   |
|   | rekening<br>masjid | Kehormatan Masjid (DKM)     | survei<br>agar       |
|   | secara masal       | tidak<br>menerima<br>mau    | mengetahui<br>masjid |
|   |                    | rekening yang dibuat oleh   | mana yang<br>belum   |
|   |                    | BSI dikarenakan mereka      | dan ingin membuka    |
|   |                    | sudah memiliki rekening     | rekening<br>untuk    |
|   |                    | masjidnya<br>sendiri<br>dan | masjidnya, sehingga  |
|   |                    | tidak<br>adanya<br>dana     | rekening yang dibuka |
|   |                    | bantuan dari BSI dalam      | akan digunakan oleh  |
|   |                    | pembukaan<br>rekening       | masjid tersebut.     |
|   |                    | tersebut yang membuat       |                      |
|   |                    | para DKM masjid tetap       |                      |
|   |                    | menggunakan<br>rekening     |                      |
|   |                    | sebelumnya<br>untuk         |                      |
|   |                    | tabungan masjidnya.         |                      |

**Tabel 3 1 Tabel Analisis Masalah**

Dalam pelaksanaan kerja profesi praktikan melihat berbagai masalah yang ada pada perusahaan. Masalah yang ada pada perusahaan dapat dijadikan sebuah pembelajaran bagi praktikan untuk membuat strategi agar masalah tersebut dapat terselesaikan melalui inovasi yang praktikan miliki. Masalah tersebut dapat berupa pelayanan, sistem, fasilitas, dan berbagai macam lainnya. Masalah tersebut juga tentunya sudah menjadi persoalan yang perusahaan coba selesaikan untuk kenyamanan pelanggan. Namun karena Bank Syariah Indonesia belum lama beridiri sehingga butuh beberapa proses untuk menyelesaikan persoalaan tersebut. Praktikan juga harus aktiv bertanya kepada karyawan di Bank Syariah Indonesia agar dapat memahami masalah yang terjadi juga dapat mengetahui cara menyelesaikan masalah tersebut.

 $\mathbb{R}$ 

ANG